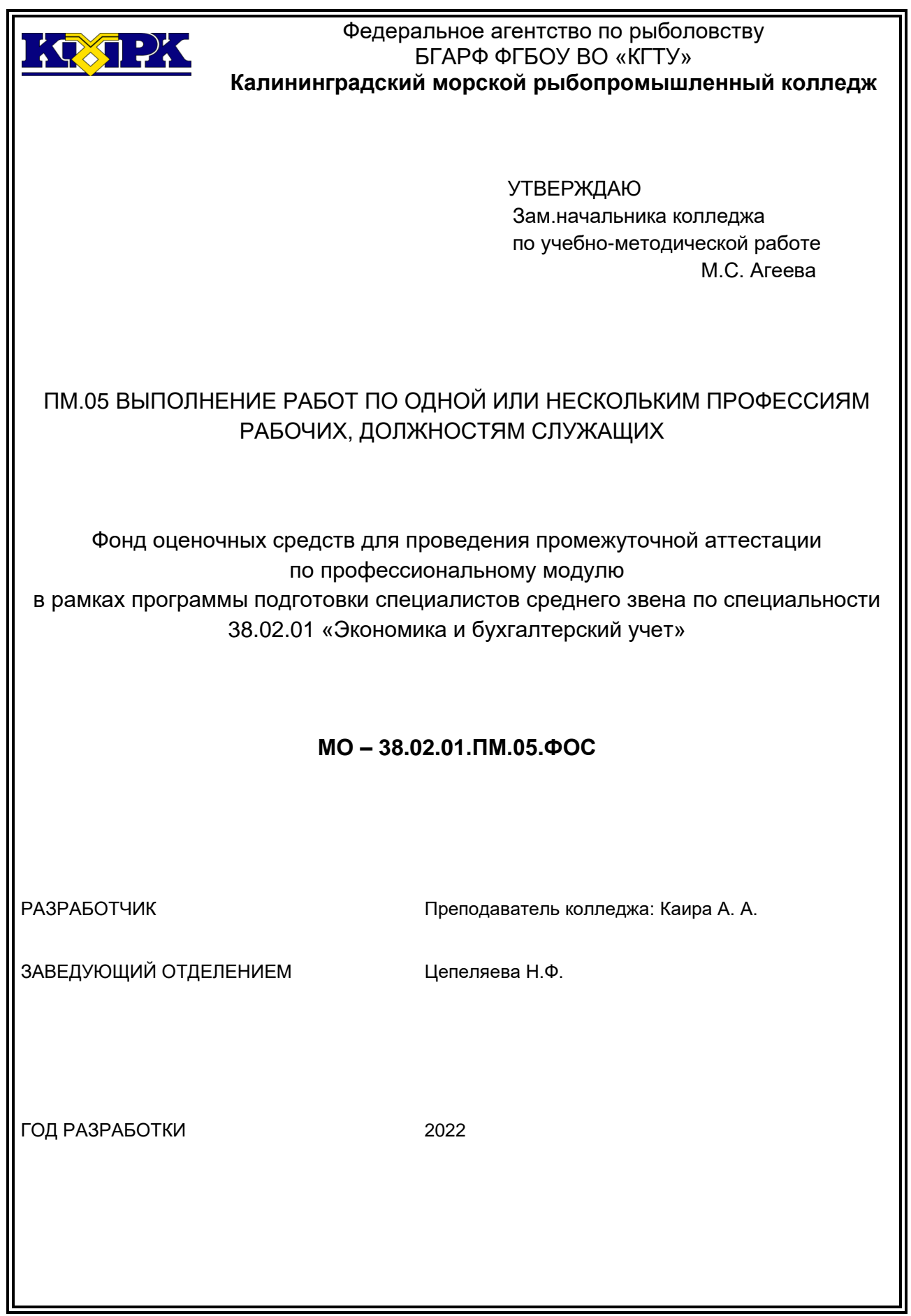

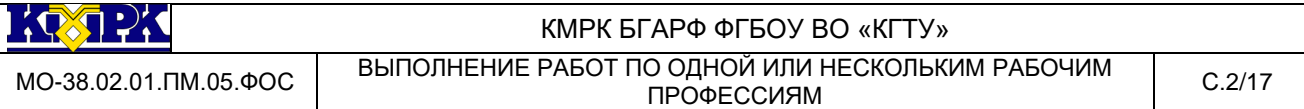

Фонд оценочных средств разработан на основе профессиональных компетенций Федерального государственного образовательного стандарта среднего профессионального образования по специальности 38.02.01 «Экономика и бухгалтерский учет» с учетом требований профессионального стандарта «бухгалтер».

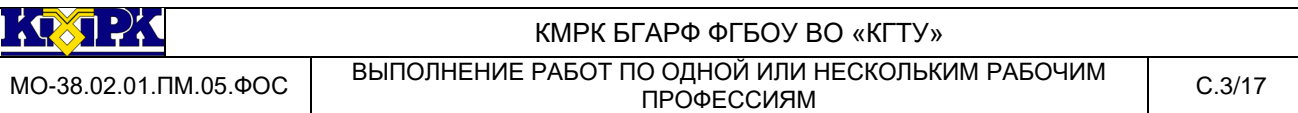

# **Содержание**

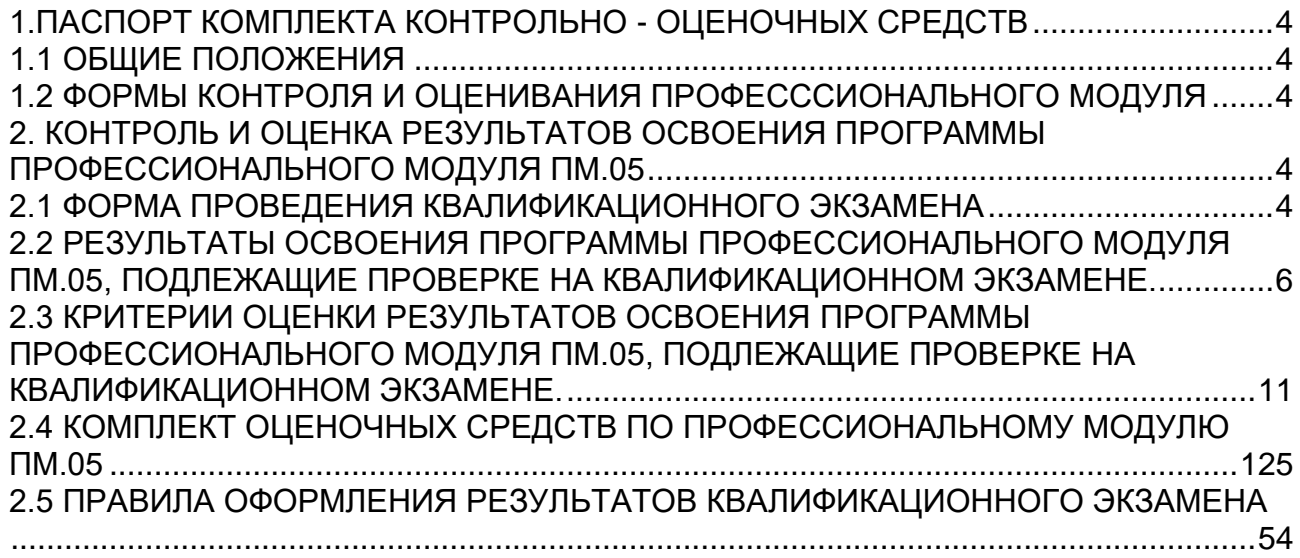

# <span id="page-3-0"></span>1.ПАСПОРТ КОМПЛЕКТА КОНТРОЛЬНО - ОЦЕНОЧНЫХ СРЕДСТВ

# 1.1 ОБЩИЕ ПОЛОЖЕНИЯ

<span id="page-3-1"></span>Комплект фондов оценочных средств предназначен для проверки результатов освоения вида профессиональной деятельности (ВПД) « Выполнение работ по одной или нескольким рабочим профессиям» и составляющих его профессиональных и общих компетенций, программы подготовки специалистов среднего звена по специальности 38.02.01 «Экономика и бухгалтерский учет» с учетом требований профессионального стандарта «бухгалтер».

Формой аттестации по профессиональному модулю ПМ.05 является экзамен (квалификационный).

Условием допуска к экзамену (квалификационному) является успешное освоение обучающимся всех структурных единиц модуля: междисциплинарного курса МДК 05.01 и учебной практики УП 05.01

Итогом экзамена является однозначное решение «вид профессиональной деятельности освоен/не освоен», с выставлением оценки.

Форма проведения экзамена (квалификационного) - выполнение заданий.

<span id="page-3-2"></span>1.2 ФОРМЫ КОНТРОЛЯ И ОЦЕНИВАНИЯ ПРОФЕСССИОНАЛЬНОГО МОДУ-ЛЯ

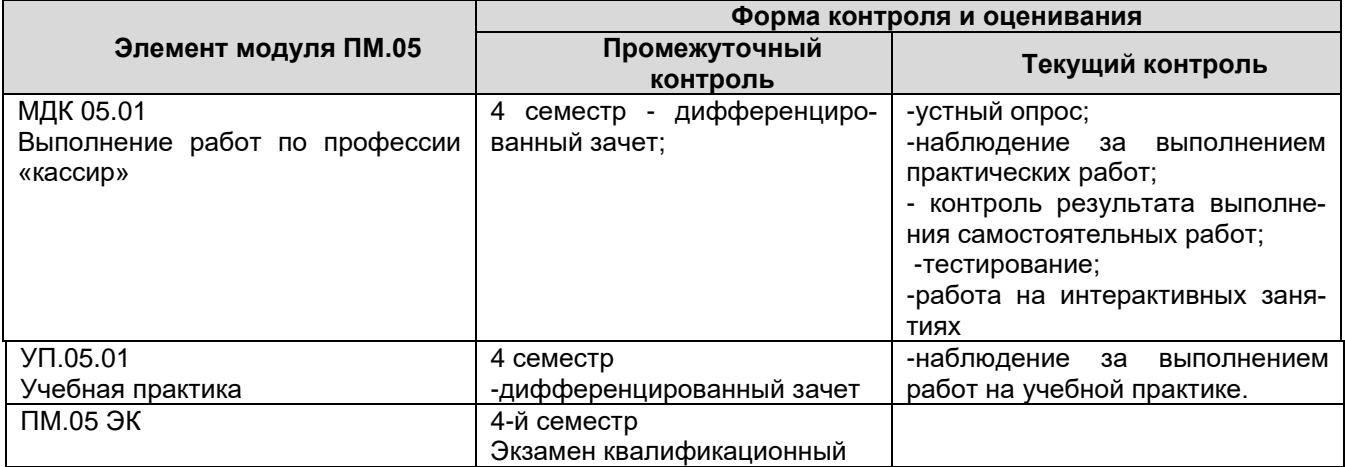

# <span id="page-4-0"></span>2. КОНТРОЛЬ И ОЦЕНКА РЕЗУЛЬТАТОВ ОСВОЕНИЯ ПРОГРАММЫ ПРО-ФЕССИОНАЛЬНОГО МОДУЛЯ ПМ.05

## <span id="page-4-1"></span>2.1 ФОРМА ПРОВЕДЕНИЯ КВАЛИФИКАЦИОННОГО ЭКЗАМЕНА

Форма проведения экзамена - выполнение заданий.

Контроль и оценка результатов освоения программы профессионального модуля ПМ.05 Выполнение работ по одной или нескольким рабочим профессиям осуществляется в процессе сдачи квалификационного экзамена на соответствие требованиям ФГОС и компетентности в отношении минимального знания, понимания и профессионализма требуемые для дипломирования в соответствии с требованиями профессионального стандарта «бухгалтер»». При успешной сдаче экзамена выдается свидетельство «кассир»

При отрицательном заключении хотя бы по одной из профессиональных компетенций принимается решение «вид профессиональной деятельности не освоен».

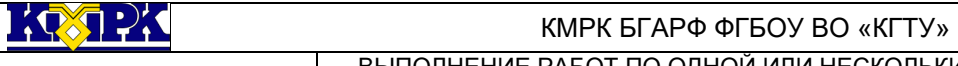

МО-38.02.01.ПМ.05.ФОС ВЫПОЛНЕНИЕ РАБОТ ПО ОДНОЙ ИЛИ НЕСКОЛЬКИМ РАБОЧИМ IO ОДНОЙ ИЛИ НЕСКОЛЬКИМ РАБОЧИМ ПРОФЕССИЯМ С.6/17

# 2.2 РЕЗУЛЬТАТЫ ОСВОЕНИЯ ПРОГРАММЫ ПРОФЕССИОНАЛЬНОГО МОДУЛЯ ПМ.05, ПОДЛЕЖАЩИЕ ПРОВЕРКЕ НА КВАЛИФИКАЦИОННОМ ЭКЗАМЕНЕ.

<span id="page-5-0"></span>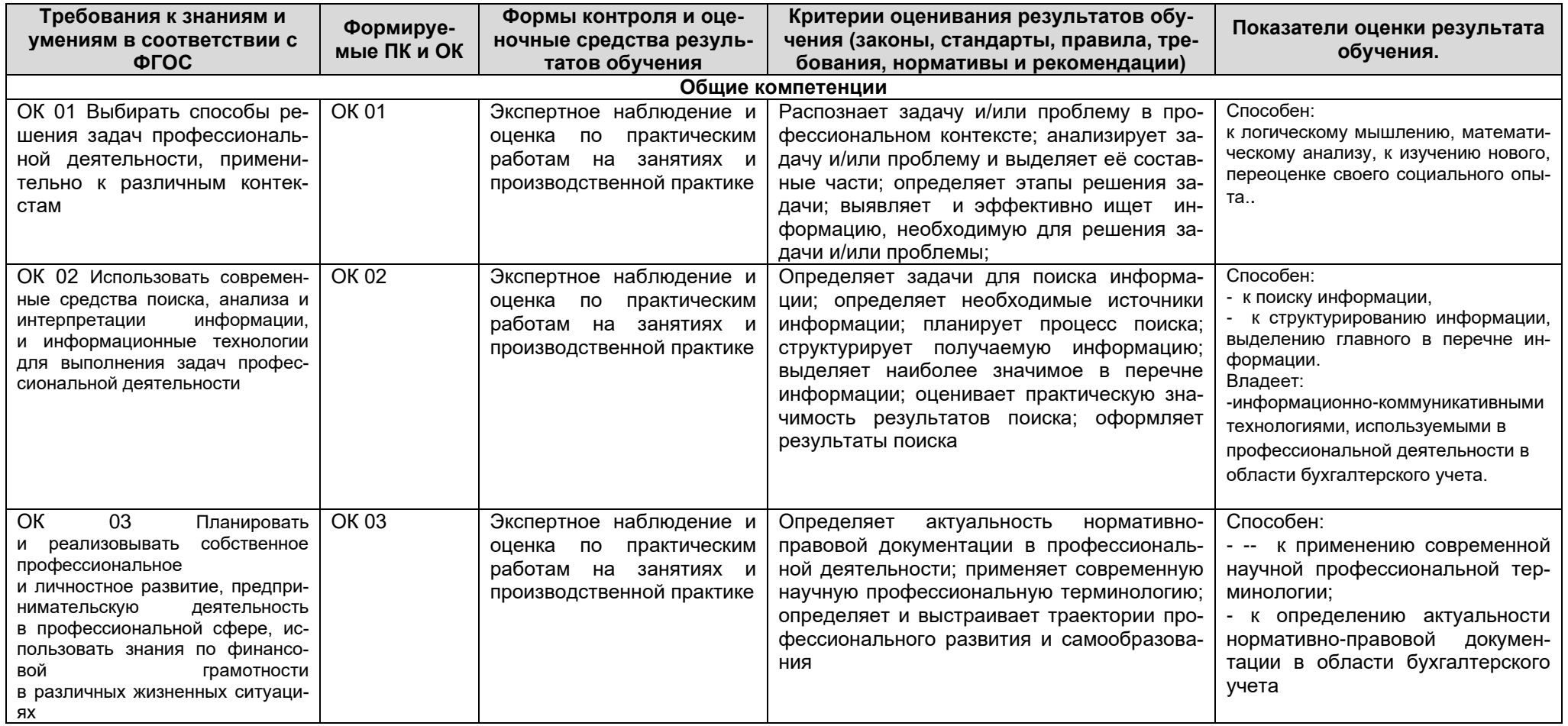

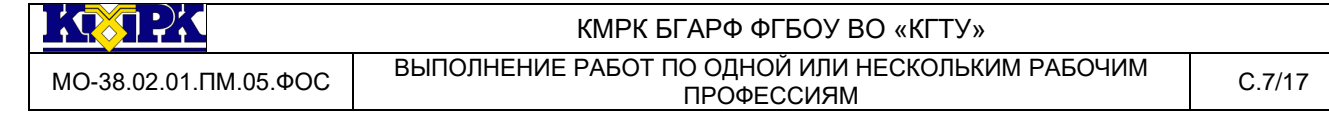

## Продолжение

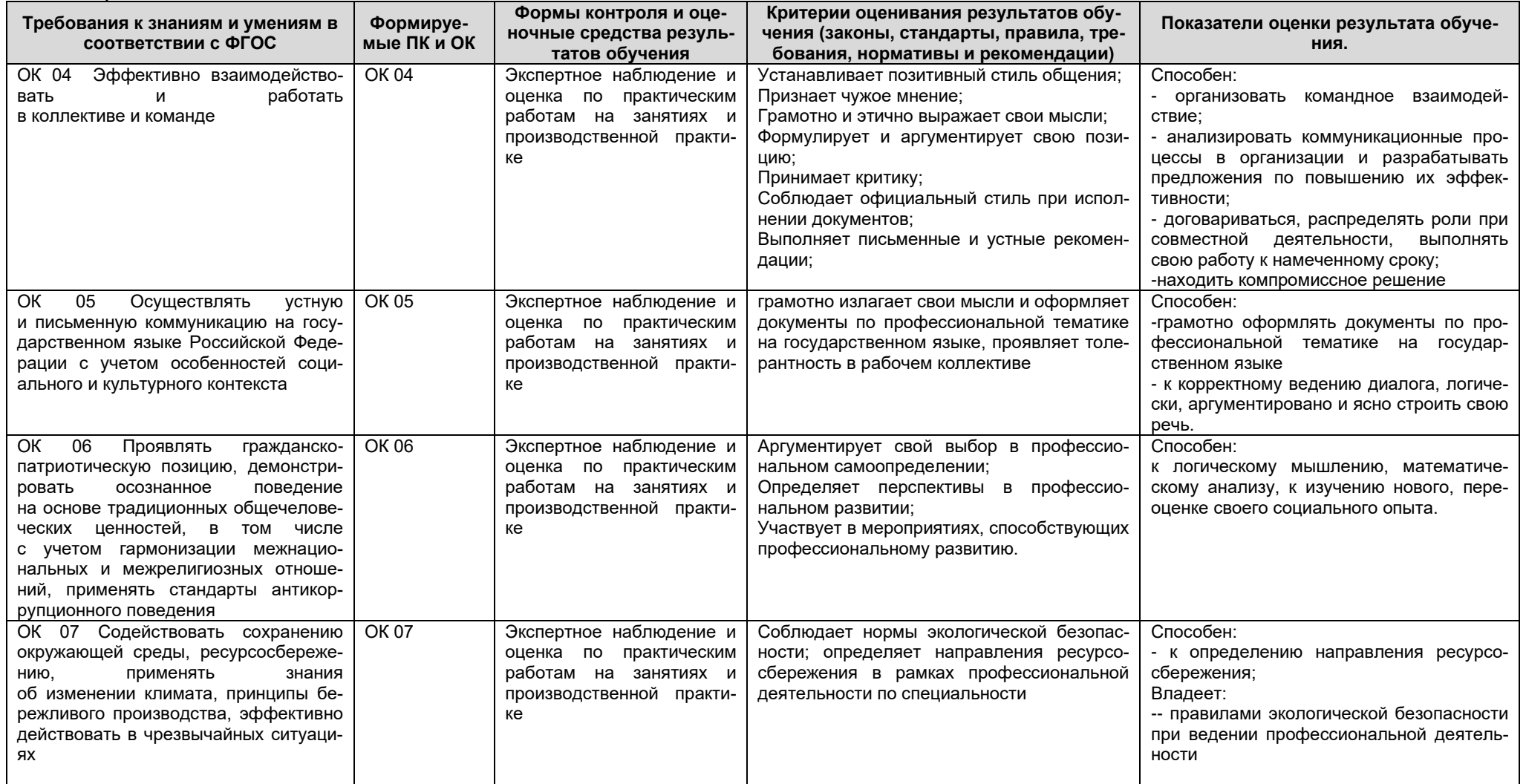

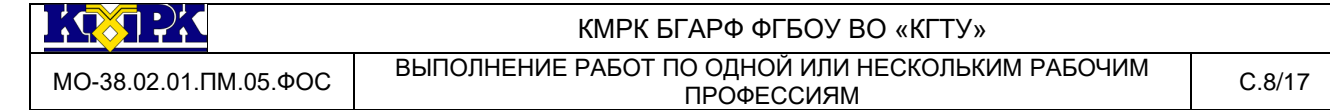

## Продолжение

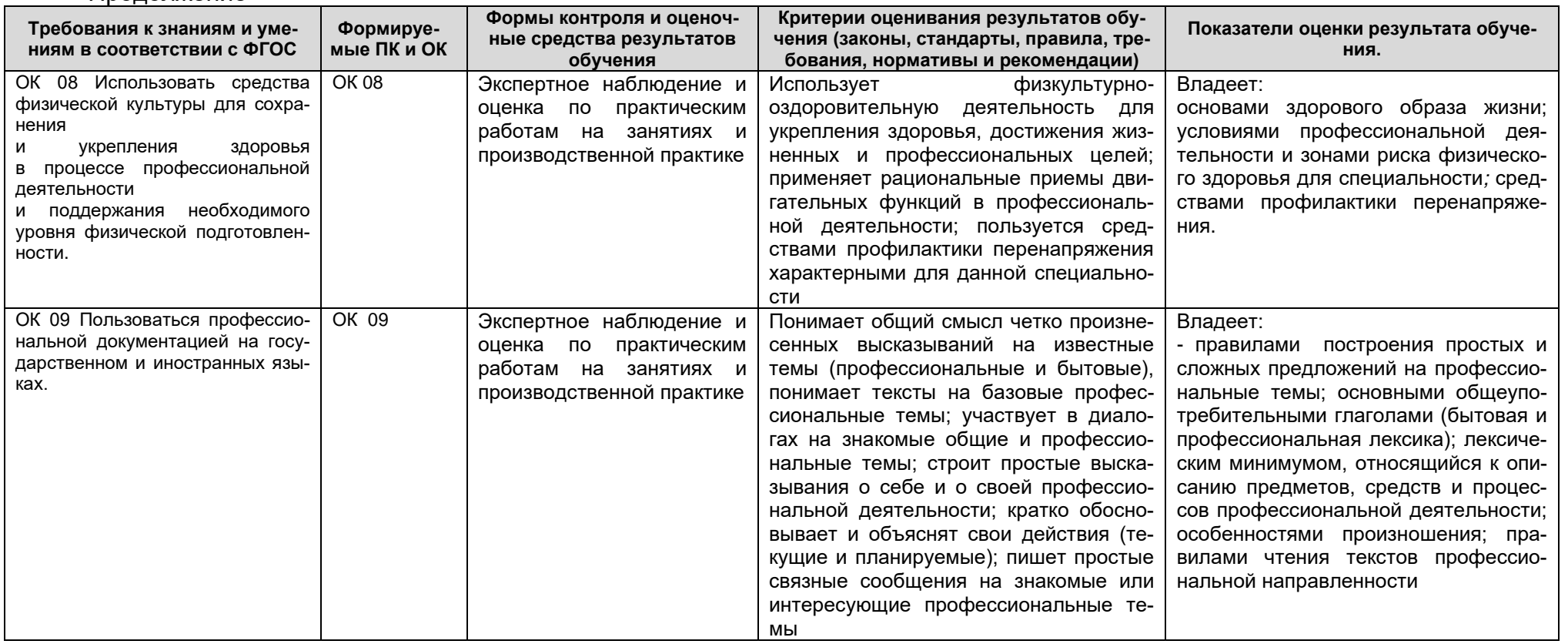

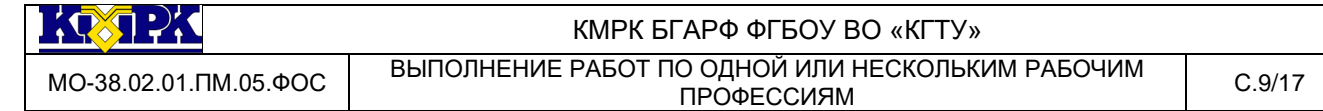

Продолжение

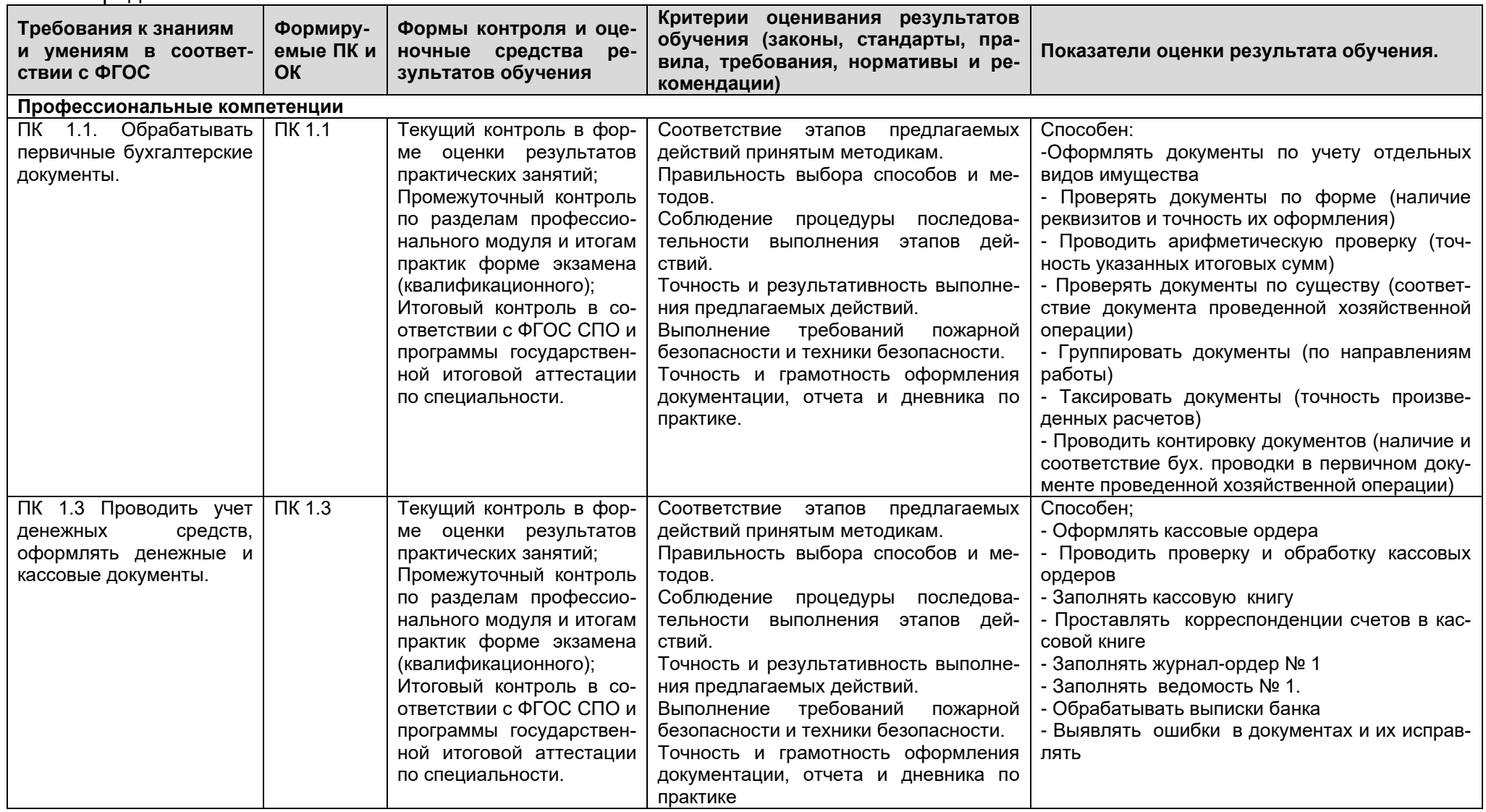

*Документ управляется программными средствами 1С: Колледж*

*Проверь актуальность версии по оригиналу, хранящемуся в 1С: Колледж*

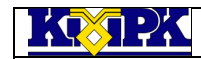

#### КМРК БГАРФ ФГБОУ ВО «КГТУ»

#### MO-38.02.01.ПМ.05.ФОС ВЫПОЛНЕНИЕ РАБОТ ПО ОДНОЙ ИЛИ НЕСКОЛЬКИМ РАБОЧИМ IO ОДНОЙ ИЛИ НЕСКОЛЬКИМ РАБОЧИМ С.10/17<br>ПРОФЕССИЯМ

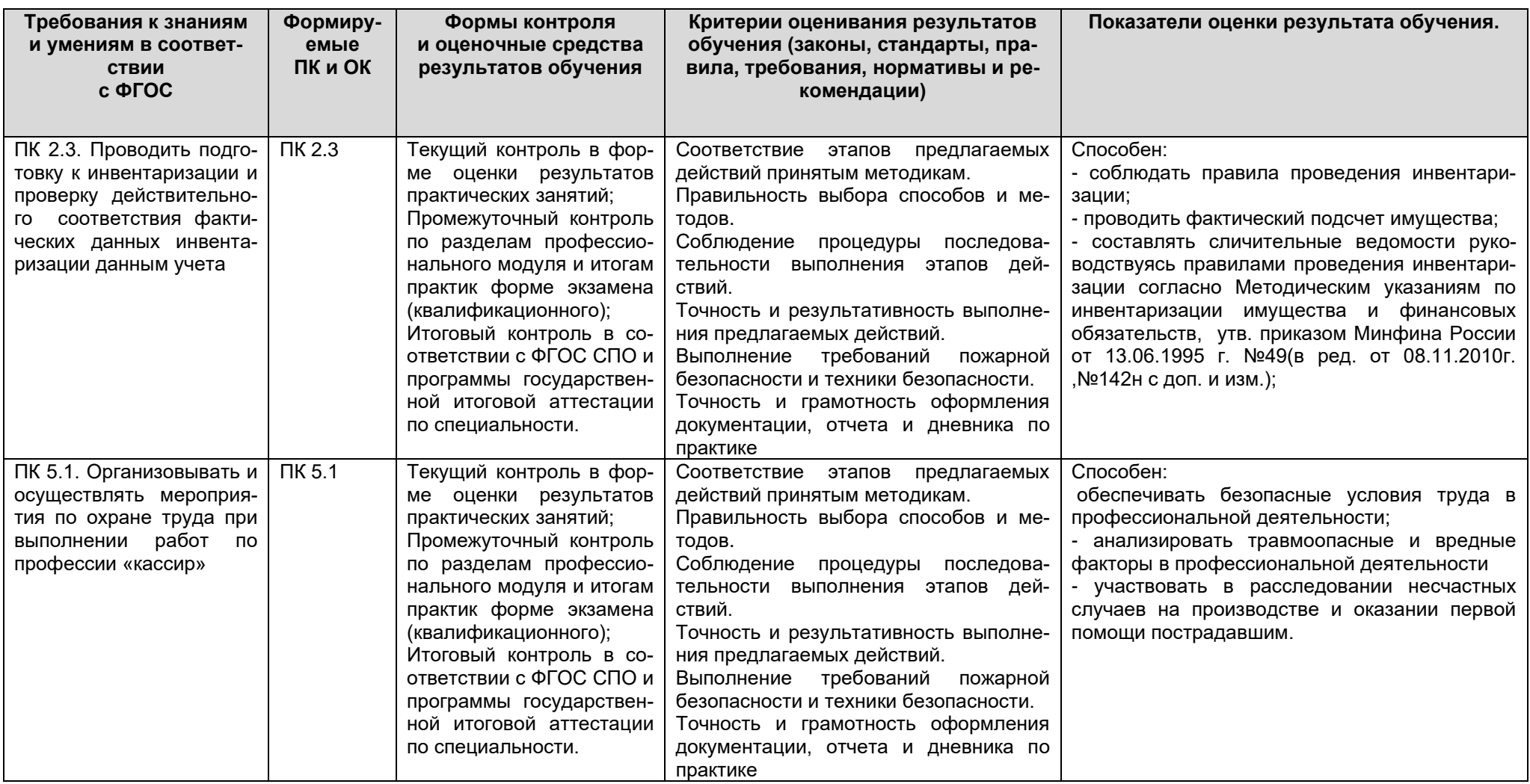

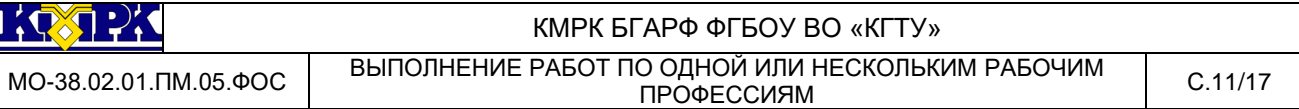

### <span id="page-10-0"></span>2.3 КРИТЕРИИ ОЦЕНКИ РЕЗУЛЬТАТОВ ОСВОЕНИЯ ПРОГРАММЫ ПРО-ФЕССИОНАЛЬНОГО МОДУЛЯ ПМ.05, ПОДЛЕЖАЩИЕ ПРОВЕРКЕ НА КВАЛИФИКА-ЦИОННОМ ЭКЗАМЕНЕ.

При проведении промежуточной аттестации возможно использование электронного обучения (далее – ЭО) и дистанционных образовательных технологий (далее – ДОТ). Промежуточная аттестация обучающихся с использованием ЭО и ДОТ может проводиться на сайте dokmrk.ru в режиме тестирования, в режиме видеоконференции на платформе Google Meet (при необходимости – другими способами).

Вопросы для тестирования с применением ЭО и ДОТ разрабатываются в соответствии с разделами тематического плана рабочей программы учебной дисциплины и размещаются на образовательной платформе Moodle специалистом лаборатории образовательного аудита. Для получения положительной оценки по итогам промежуточной аттестации, организованной в форме тестирования, необходимо правильно ответить не менее чем на 71% вопросов.

«Отлично» ставится, если обучающийся:

а) умеет продемонстрировать свою способность по выполнению полученного задания;

б) умеет аргументировать свои действия при выполнении практического задания;

в) целесообразно использует теоретический материал для выполнения задания;

г) правильно использует необходимые приемы, методы, инструменты и другие ресурсы;

д) демонстрирует умение действовать в стандартных и нестандартных профессиональных ситуациях;

е) грамотное составление документов, относящихся к профессиональной деятельности и т.п.

«Хорошо» - ставится, если обучающийся демонстрирует свою способность, удовлетворяющую тем же требованиям, что и для отметки «отлично», но допускает единичные негрубые ошибки, которые сам же исправляет после замечания преподавателя.

«Удовлетворительно» - ставится, если обучающийся обнаруживает способности, но:

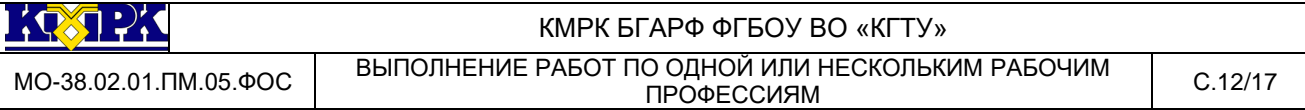

а) затрудняется привести примеры, подтверждающие его умения, использованные в процессе выполнения практического задания;

б) непоследовательно аргументирует свои действия, предпринятые им в процессе выполнения практического задания; аргументы, объясняющие его действия, предпринятые им в процессе выполнения практического задания;

в) нецелесообразно использует теоретический материал для составления плана выполнения практического задания;

г) излагает материал недостаточно связано и с последовательно частыми заминками и перерывами;

д) испытывает затруднения в действиях при нестандартных профессиональных ситуациях и т.п.

«Неудовлетворительно» - ставится, если обучающийся допускает грубые нарушения алгоритма действия или ошибки, влекущие за собой возникновение отрицательных последствий для предприятия в виде штрафных санкций, или (и) отсутствие умения действовать в стандартных профессиональных ситуациях, или(и) демонстрирует незнание или непонимание большей части соответствующего раздела.

Критерии оценивания промежуточного контроля по учебной дисциплине в форме тестирования будут следующими:

«Отлично» - 100-91% правильных ответов; «Хорошо» - 90-81% правильных ответов; «Удовлетворительно» - 80-71% правильных ответов; «Неудовлетворительно» - 70-0% правильных ответов.

<span id="page-11-0"></span>2.4 КОМПЛЕКТ ОЦЕНОЧНЫХ СРЕДСТВ ПО ПРОФЕССИОНАЛЬНОМУ МОДУ-ЛЮ ПМ.05

ВОПРОСЫ ДЛЯ ПОДГОТОВКИ К КВАЛИФИКАЦИОННОМУ ЭКЗАМЕНУ

#### *Задание 1*

1. Составить приходные и расходные кассовые ордера и записать их в журнал регистрации приходных и расходных кассовых ордеров

2. Назвать основные потоки движения наличных денег.

3. Какой орган осуществляет эмиссию денежных средств?

4.Назвать цель составления и представления «Отчета о кассовых оборотах учреждения Банка и кредитных организаций».

5. Каковы основные направления анализа состояния наличного денежного оборота?

6.Каким положением определен порядок ведения кассовых операций с банкнотами и монетой Банка России на территории Российской Федерации?

7..Перечислите должностных лиц, имеющих право подписывать первичные кассовые документы.

8..Документальное оформление получения и сдачи денежных средств в банк.

9. Кто несет ответственность за сохранность денег в кассе?

10. Каковы виды ответственности кассира?

11. Перечислите основные обязанности кассира

12. Перечислите и охарактеризуйте основные первичные документы по учету кассовых операций.

13. Опишите алгоритм действий при получении денег под отчет.

14. Назовите формы расчетов между контрагентами.

15. Какие штрафные санкции предусмотрены за нарушение кассовой дисциплины?

16. Перечислите признаки платежеспособности банкнот и монет Банка России.

17. Каковы правила определения признаков подлинности и платежности денежных знаков российской валюты и других иностранных государств.

18. Перечислите алгоритм действий кассового работника при обнаружении сомнительных денежных знаков.

*Задание 2*

1. Составить и обработать отчеты кассира за 01.04 и проверить соответ-

ствие остатка на конец отчетного периода установленному лимиту по кассе.

2. Оформить объявление на взнос наличными в кассу

3. Какова основная цель прогнозирования наличного денежного оборота?

4. Какими Положениями и нормативными актами регламентируется Порядок применения ККМ.?

5. Какие организации и ИП могут работать без применения ККМ.?

- 6. Опишите процедуру регистрации ККМ.
- 7. Какие ККМ можно использовать при денежных расчетах с населением?
- 8. Кто допускается к работе на ККМ?
- 9. В каких сферах могут применяться ККМ?
- 9. Каковы режимы работы ККМ?
- 10. Реквизиты предприятия: ИНН, КБК. КПП. ОКТМО, что они означают?
- 11. Цель проведения ревизии кассы.
- 12. Каковы этапы про ведения ревизии кассы.

13. Что собой представляет внеплановая проверка кассы и каковы цели её проведения?

14. Когда и на какой срок допускается накопление юридическим лицом, индивидуальным предпринимателем наличных денег в кассе сверх установленного лимита остатка наличных денег?

15. Перечислите должностных лиц, имеющих право подписывать первичные кассовые документы.

16. Документальное оформление получения и сдачи денежных средств в банк.

- 17. Кто должен утверждать лимит остатка кассы?
- 18. На какие цели можно расходовать наличные деньги?
- <span id="page-13-0"></span>19. Дайте понятие лимита наличных денежных средств

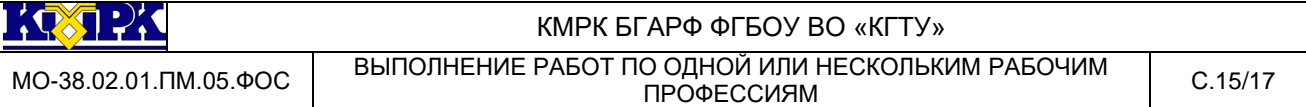

2.5 ПРАВИЛА ОФОРМЛЕНИЯ РЕЗУЛЬТАТОВ КВАЛИФИКАЦИОННОГО ЭК-ЗАМЕНА

Результатом освоения *профессионального модуля ПМ.05* является готовность обучающегося к выполнению вида профессиональной деятельности «Выполнение работ по одной или нескольким рабочим профессиям» и составляющих его профессиональных компетенций, а также общих компетенций, формирующихся в процессе освоения ППССЗ в целом, в соответствии с ФГОС СПО и профессионального стандарта «бухгалтер»**.**

Формой аттестации по профессиональному модулю ПМ.05 является квалификационный экзамен. Итогом квалификационного экзамена является решение: *«ВИД ПРОФЕССИОНАЛЬНОЙ ДЕЯТЕЛЬНОСТИ ОСВОЕН/ НЕ ОСВОЕН»).*

Итоги экзамена квалификационного и оценочная ведомость по профессиональному модулю ПМ.05 оформляются на каждого аттестуемого.

**KOZEK** 

#### КМРК БГАРФ ФГБОУ ВО «КГТУ»

МО-38.02.01.ПМ.05.ФОС ВЫПОЛНЕНИЕ РАБОТ ПО ОДНОЙ ИЛИ НЕСКОЛЬКИМ РАБОЧИМ ПРОФЕССИЯМ С.16/17

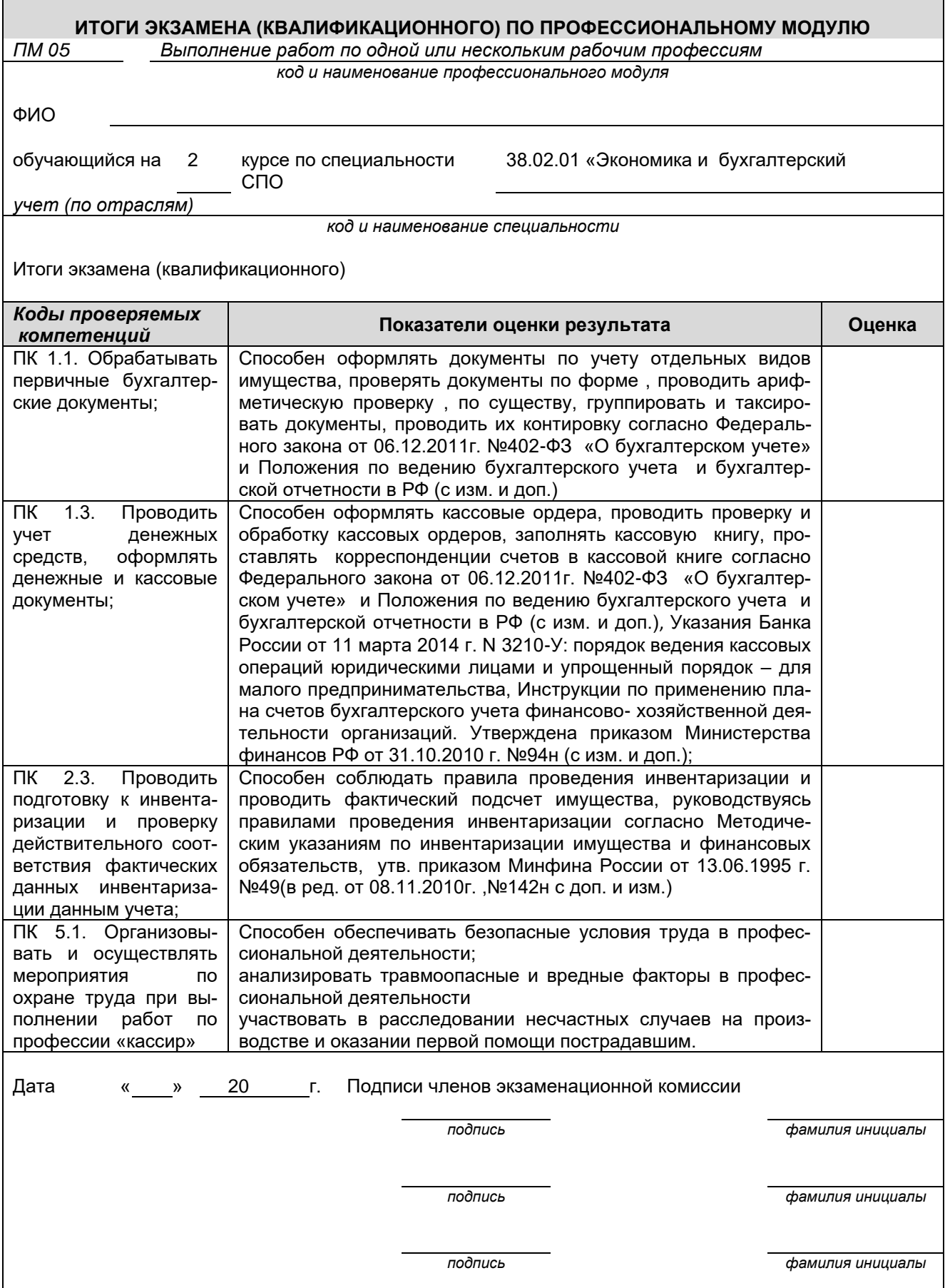

*Документ управляется программными средствами 1С: Колледж Проверь актуальность версии по оригиналу, хранящемуся в 1С: Колледж* КМРК БГАРФ ФГБОУ ВО «КГТУ»

**KOZEK** 

МО-38.02.01.ПМ.05.ФОС ВЫПОЛНЕНИЕ РАБОТ ПО ОДНОЙ ИЛИ НЕСКОЛЬКИМ РАБОЧИМ ПРОФЕССИЯМ С.17/17

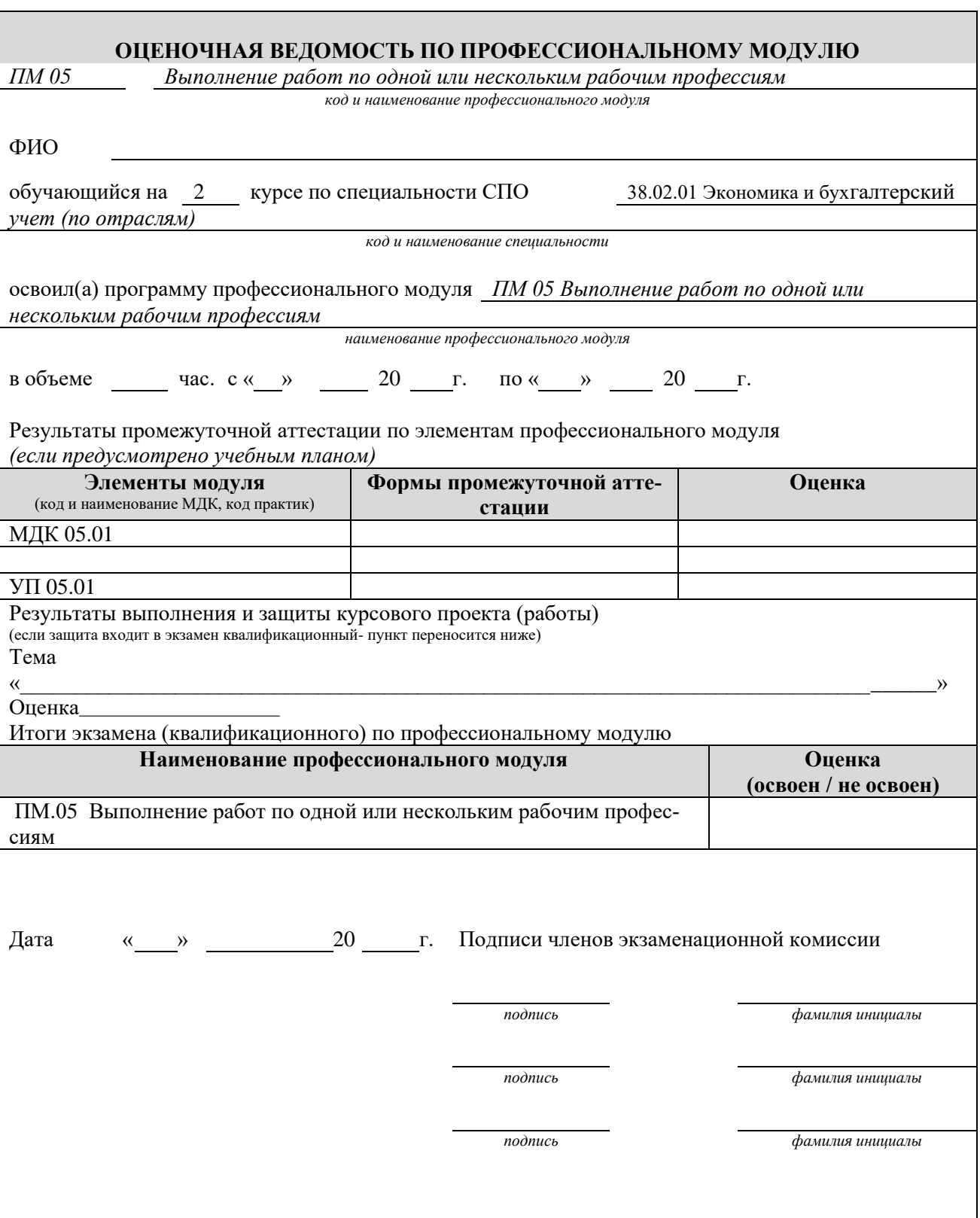

*Документ управляется программными средствами 1С: Колледж Проверь актуальность версии по оригиналу, хранящемуся в 1С: Колледж*